## JSOS students portal

Now that you have been admitted to WUST and you received your personal student ID number, you should be able to access your JSOS account as a student.

## https://jsos.pwr.edu.pl/

You should use the same username and password that you received when creating your account (pwrXXXXX)

## JSOS 2.0

## Students' Service System of Wroclaw University of Science and Technology

Our university offers almost 40 fields of studies with 120 specializations representing most of modern fields of applied and engineering science, including computer science and management.

We encourage to find out more about the history of Wroclaw University of Science and Technology and its wide educational offer. Let words of Rector convince undecided to enroll for studies at Wroclaw University of Technology.

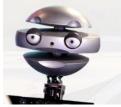

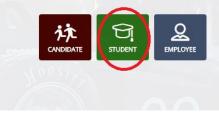

Student account gives you access to the list of the courses you are registered for, your weekly schedule and your grades.

To see the list of your courses with their details (teacher's name, time and place, number of hours, ECTS points), click on the "classes" field in the right top field and then choose "list" option.

| WROCŁAW UNIVERSITY OF SCIENC    | CE AND TECHNOLOGY                                                                                                    |                                                                                                    |                                | Your                                                                                | data Index Classes Applications Finances M | Aessages Help     | 2           |
|---------------------------------|----------------------------------------------------------------------------------------------------|----------------------------------------------------------------------------------------------------|--------------------------------|-------------------------------------------------------------------------------------|--------------------------------------------|-------------------|-------------|
| ♠ Start ► Classes ► List        |                                                                                                    |                                                                                                    |                                |                                                                                     | Visit as a student W03 • TCH • ST-Ii-WRO • | (Active)          |             |
| Classes =                       | List of the classes                                                                                                    |                                                                                                    |                                |                                                                                     |                                            | 巴 Pobierz         | ziCalendar  |
| List<br>Schedule of classes     | SHOW CLASSES FROM THE SCHEDULE:<br>Click to expand                                                                                  |                                                                                                    |                                |                                                                                     |                                            |                   |             |
| Weeks                           | SEARCH<br>Select the academic semester                                                                                              |                                                                                                    |                                |                                                                                     |                                            |                   |             |
| Ø Wyszukiwarka                  | select the academic semester                                                                                                    |                                                                                                    |                                |                                                                                     | <                                          | Winter(2016/2017) | • >         |
| Semester schedule of<br>classes |                                                                                                    |                                                                                                    |                                |                                                                                     |                                            |                   |             |
|                                 | Course                                                                                                    | Teacher                                                                                               | Code of the group              | Term                                                                                |                                            | Hours             | ECTS        |
|                                 | CHC010004L<br>Diploma Thesis                                                                                                    | Prof. dr hab. inż. Ryszard Steller                                                                    | C04-30dz                       | No stated                                                                           |                                            | 60                | 2           |
|                                 | CHC010060C<br>Student Internships                                                                                                   | Dr hab. inż. Joanna Cabaj                                                                             | C00-65a                        | No stated                                                                           |                                            | 90                | 6           |
|                                 | CHC013001W<br>Fundamentals of physical chemistry                                                                                    | Prof. dr hab. inż. Szczepan Roszak                                                                    | C00-34a                        | Monday, 7 <sup>30</sup> -9 <sup>00</sup> , A-2, r.no. 310                           |                                            | 30                | 7           |
|                                 | FZC011002C<br>Physics I                                                                                                    | Dr inż. Konrad Cyprych                                                                                | C00-27t                        | Monday, 9 <sup>15</sup> -11 <sup>00</sup> , A-2, r.no. 418                          |                                            | 30                | 2           |
|                                 | CHC010004L<br>Diploma Thesis<br>CHC010060C<br>Student Internships<br>CHC013001W<br>Fundamentals of physical chemistry<br>FZC011002C | Prof. dr hab. inż. Ryszard Steller<br>Dr hab. inż. Joanna Cabaj<br>Prof. dr hab. inż. Szczepan Roszak | C04-30dz<br>C00-65a<br>C00-34a | No stated<br>No stated<br>Monday, 7 <sup>30</sup> -9 <sup>00</sup> , A-2, r.no. 310 |                                            | 60<br>90<br>30    | 2<br>6<br>7 |

You can see the detailed timetable by choosing "schedule of classes" option.

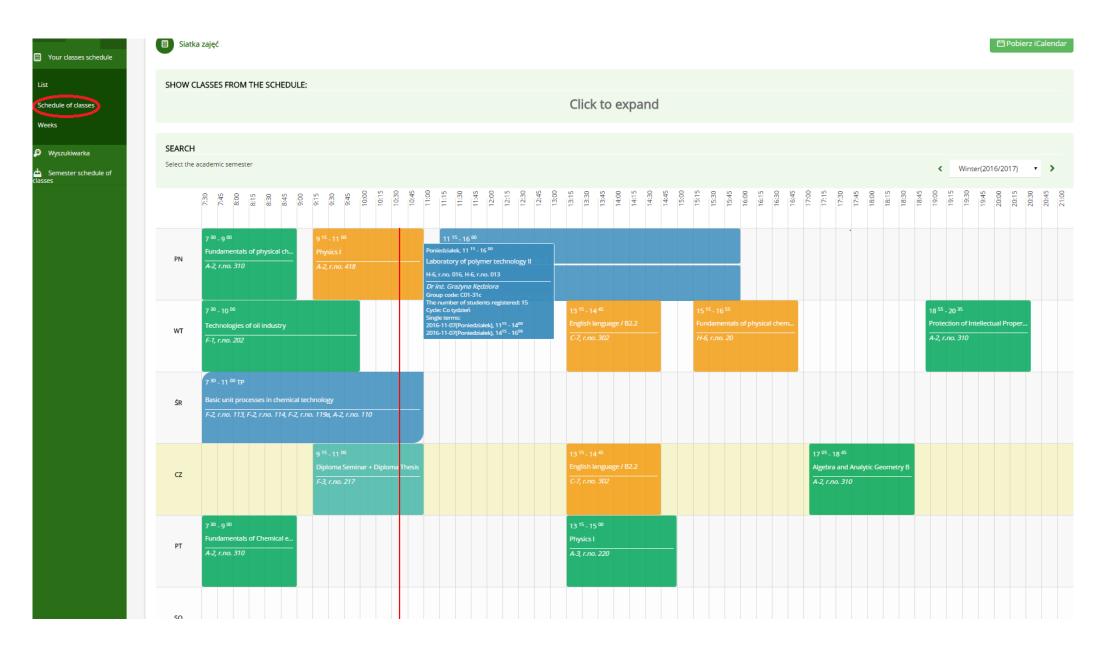

Finally, you can check your grades:

| WROCŁAW UNIVERSITY OF SCIEN                           | NCE AND TECHNOLOGY                   |                                          |                                                                         |        | Your data Index | dex Classes Application | ons Finances Messages            | Help        |
|-------------------------------------------------------|--------------------------------------|------------------------------------------|-------------------------------------------------------------------------|--------|-----------------|-------------------------|----------------------------------|-------------|
| Start 🕨 record book 🕨 Grades                          |                                      |                                          |                                                                         |        |                 | Visit as a student W    | V03 • TCH • ST-li-WRO • (Active) |             |
| record book =<br>Student data                         | Grades                               |                                          |                                                                         |        |                 |                         |                                  | Export      |
| <ul> <li>Authentication of the<br/>entries</li> </ul> | Tutor                                | Course ID                                | Name of the course                                                      | Туре   | ZZU             | Mark                    | Date                             | ECTS points |
| 123 Ocenianie                                         | Filter                               | Filter                                   | Filter                                                                  | Filter | Filter          | Filter                  | Filter                           | Filter      |
| Grades                                                |                                      |                                          |                                                                         |        |                 |                         |                                  | ļ           |
| Statystyki ankietyzacji                               | Academic semester Summer(2016/2017), | Year of studies 3, Semester of studies ( | Þ                                                                       |        |                 |                         |                                  |             |
|                                                       | Janusz Dziak                         | ICC015005C                               | Chemical engineering                                                    | С      | 30              |                         |                                  | 2           |
| Internships                                           | Adam Kiersnowski                     | TCC010016W                               | Fundamentals of physical chemistry of dispersed systems and polymers    | Lec.   | 30              |                         |                                  | 2           |
| Additional data                                       | Grażyna Gryglewicz                   | TCC014004W                               | Chemical technology raw materials and energy sources                    | Lec.   | 15              |                         |                                  | 1           |
| ିମ୍ Remarks to the<br>aupplement                      | Piotr Falewicz                       | ТСС014007С                               | Chemical and Technical Thermodynamics                                   | с      | 15              |                         |                                  | 1           |
|                                                       | Józef Hoffmann                       | TCC014008W                               | Chemical technology-industrial raw materials and processes of inorganic | Lec.   | 30              |                         |                                  | 2           |
|                                                       | Andrzej Matynia                      | TCC016011W                               | Technological project                                                   | Lec.   | 15              |                         |                                  | 2           |
|                                                       |                                      |                                          |                                                                         |        |                 |                         |                                  |             |